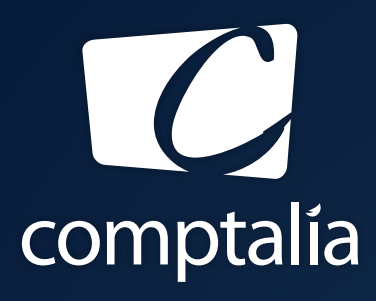

1<sup>ÈRE</sup> ÉCOLE EN LIGNE DES FORMATIONS **COMPTABLES** 

Comptabilité-Finance, Gestion, Ressources Humaines et Juridique

CONSULTEZ GRATUITEMENT

LES CORRIGÉS **DCG 2017**

sur WWW.COMPTALIA.COM

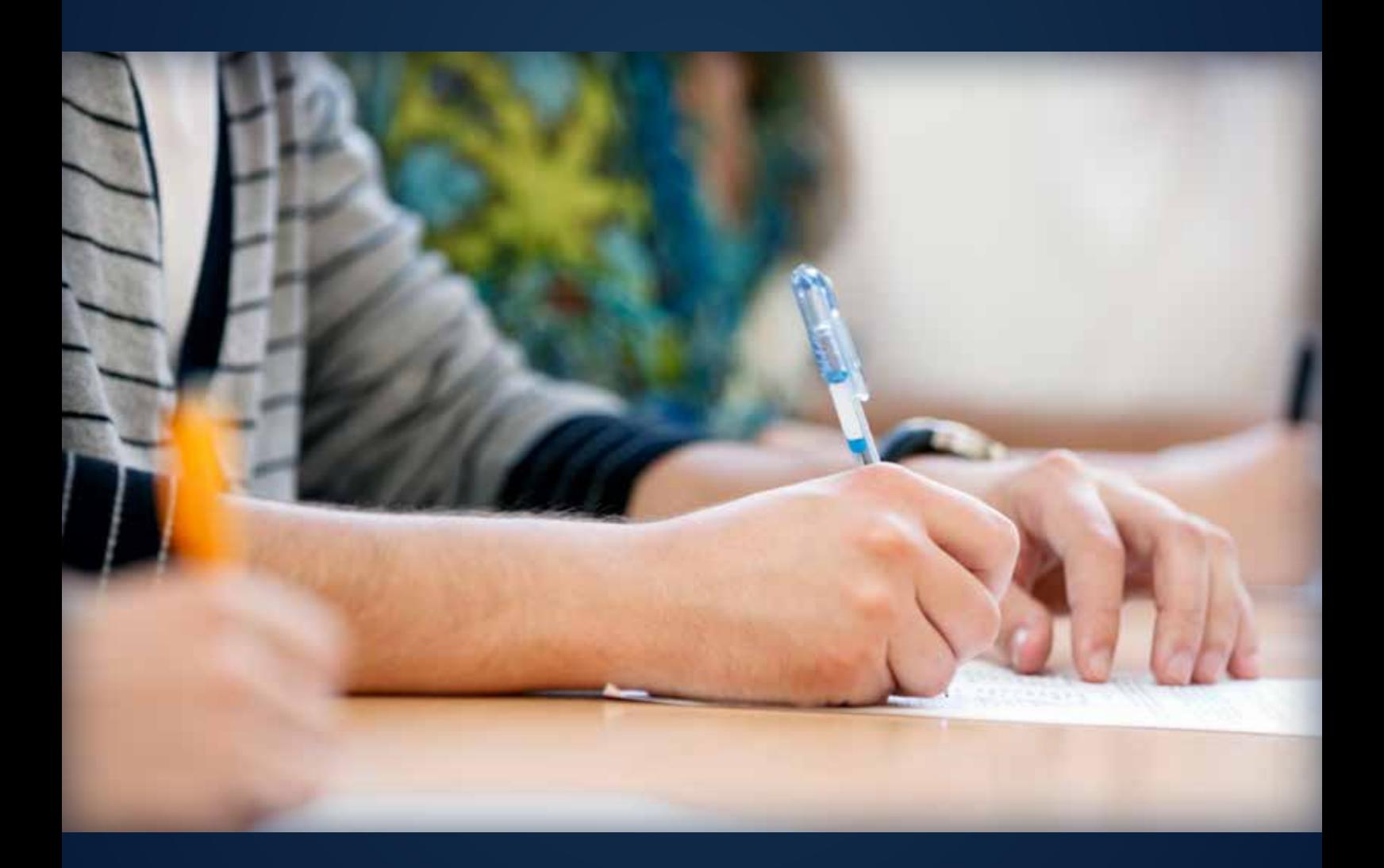

COMPTALIA, L'É(OLE QUI EN FAIT + POUR VOTRE RÉUSSITE!

CORRIGÉ INDICATIF

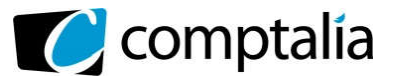

*Le Meilleur de la formation en comptabilité-gestion à distance*

## SESSION 2017

# UE 11 – CONTROLE DE GESTION

Durée de l'épreuve : 4 heures – Coefficient : 1,5

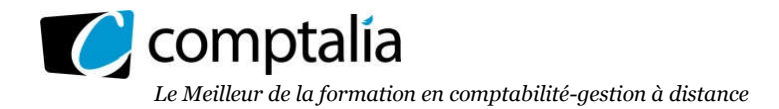

#### SESSION 2017

### UE 11 - CONTROLE DE GESTION

#### DURÉE de l'épreuve : 4 heures - COEFFICIENT : 1,5

Document autorisé : aucun.

Matériel autorisé : une calculatrice de poche à fonctionnement autonome sans imprimante et sans aucun moyen de transmission, à l'exclusion de tout autre élément matériel ou documentaire (circulaire n° 99- 186 du 16/11/99 ; BOEN n° 42).

Document remis au candidat : le sujet comporte 9 pages numérotées de 1/9 à 9/9.

Il vous est demandé de vérifier que le sujet est complet dès sa mise à votre disposition.

#### Le sujet se présente sous la forme de 3 dossiers indépendants

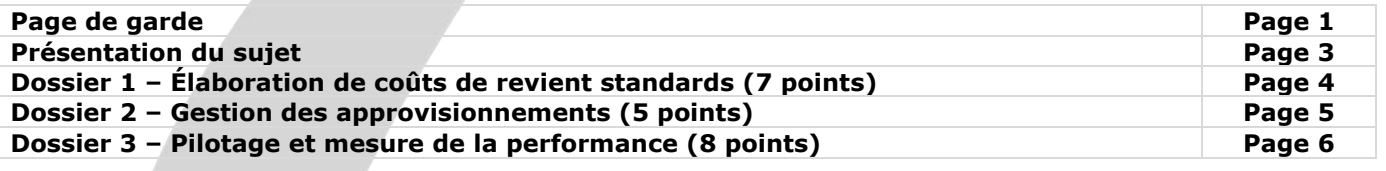

*Le sujet comporte les annexes suivantes*

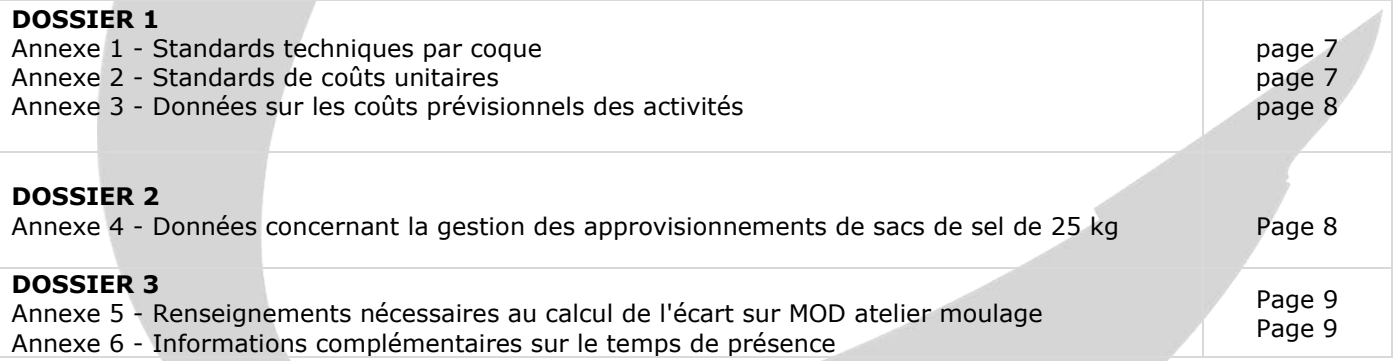

#### **AVERTISSEMENT**

Si le texte du sujet, de ses questions ou de ses annexes vous conduit à formuler une ou plusieurs hypothèses, il vous est demandé de la (ou les) mentionner *explicitement* dans votre copie.

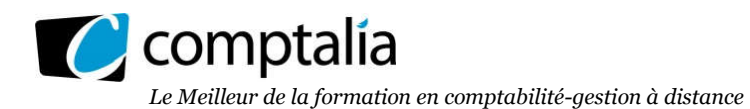

#### SUJET

Il vous est demandé d'apporter un soin particulier à la présentation de votre copie. Toute information calculée devra être justifiée.

#### La société AQUARUN

La société AQUARUN a été fondée en 1995 par un ingénieur en sciences industrielles, monsieur STINOX. Ce dernier avait constaté des opportunités à saisir sur un marché régional à fort potentiel de développement, en particulier dans l'immobilier. L'activité de la société AQUARUN consiste à fabriquer des piscines et à les proposer aux promoteurs de maisons individuelles situées dans des lotissements.

La stratégie de l'entreprise est axée sur quelques facteurs clés de succès spécifiques au produit et au marché. Monsieur STINOX a conçu, dès l'origine, des modèles de piscines en PVC moulé et renforcé par une armature, ce qui garantit à ces produits une longévité plus grande que les principaux modèles concurrents. La recherche d'avantages compétitifs est une obligation sur ce marché très concurrentiel.

Commercialement, AQUARUN se distingue également de ses concurrents : le client promoteur est contacté en amont de la construction du lotissement et passe des contrats avant l'achèvement des maisons individuelles. AQUARUN s'engage alors sur des délais de livraison précis.

Plus récemment, AQUARUN a cherché à diversifier son activité, d'une part, en proposant des piscines construites selon d'autres technologies à de nouveaux types de clients et, d'autre part, en commercialisant une gamme de produits destinés à l'entretien des piscines.

Un contrôleur de gestion a été récemment embauché dans le but d'améliorer la connaissance des coûts des produits et de mettre en place des outils de gestion des approvisionnements ainsi que des outils de mesure de la performance et de maîtrise des coûts.

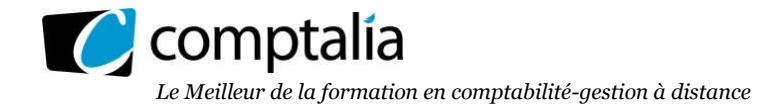

#### DOSSIER 1 – ELABORATION DE COUTS STANDARDS

La société AQUARUN fabrique trois modèles de piscines privatives à base de PVC moulé renforcé par une armature. La fabrication des piscines s'effectue à la demande des promoteurs et les stocks de piscine sont, en conséquence, réduits.

Le processus de fabrication peut se résumer ainsi.

Le service approvisionnement réceptionne et contrôle les matières et composants commandés : PVC, armatures d'acier, colorants pour peinture. L'atelier de moulage utilise le PVC et l'armature d'acier pour fabriquer la coque armée. Les coques sont alors réparties selon les modèles commercialisés :

- les coques A et B sont dirigées vers l'atelier Peinture ;
- les coques C ne sont pas peintes avant d'être livrées aux distributeurs.

Enfin, l'atelier Vernissage finalise les trois types de coque et procède à des contrôles de qualité. Le service Livraison se charge de l'acheminement des piscines vers les chantiers.

Le contrôleur de gestion, en liaison directe avec l'ingénieur consultant chargé des méthodes de fabrication, a choisi de mettre en place une méthode d'évaluation des coûts standards basée sur les coûts par activités, un des objectifs étant d'affiner la fixation des prix de vente lors des rédactions de devis pour les promoteurs.

#### Travail à faire

*À l'aide des annexes 1, 2 et 3.*

- 1) Rappeler les principes des coûts standards : définition, intérêts et limites. Indiquer sur quels éléments, le contrôleur de gestion peut se fonder pour déterminer les standards.
- 2) Sachant que la production et la vente mensuelles moyennes de piscines sont estimées à 16 coques A, 55 coques B et 20 coques C, calculer le nombre d'ouvriers nécessaires à l'atelier moulage.
- 3) Calculer le taux standard d'une heure productive ouvrier de l'atelier moulage (le montant obtenu sera arrondi à l'unité).
- 4) Calculer le coût standard des inducteurs des différentes activités.
- 5) Calculer le coût de revient unitaire standard du modèle A en précisant le détail unitaire de chaque élément de coût.
- 6) Monsieur STINOX est surpris du coût standard de revient obtenu par le contrôleur de gestion car son calcul de coût selon la méthode des centres d'analyse donne 6 800 € pour le modèle A. Sans procéder à des calculs complémentaires, expliquer les raisons de cet écart.
- 7) Déterminer le prix de vente hors taxes d'un modèle A selon la méthode à base d'activités, en tenant compte d'un taux de marge brute souhaité de 20 % et d'une rémunération du commercial chargé de la prospection de la clientèle égale à 3 % du prix de vente.
- 8) Après avoir apprécié le mode de détermination du prix de vente utilisé dans la question précédente, proposer deux autres approches pour fixer le prix de vente.

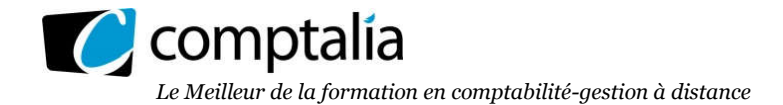

#### DOSSIER 2 – GESTION DES APPROVISIONNEMENTS

En complément de son activité de construction de piscines, AQUARUN commercialise différents articles. Les propriétaires choisissant souvent le traitement de leur piscine au sel, AQUARUN propose des sacs de 25 kg de sel en cristaux qu'elle achète à un fournisseur unique. Le dirigeant souhaite optimiser la gestion des différents articles qu'il commercialise en commençant par l'approvisionnement des sacs de sel.

#### Travail à faire

1) Dans une entreprise industrielle organisée en centres de responsabilité, identifier dans quelle catégorie se situerait un centre approvisionnement. Énumérer les indicateurs de performance d'un tel centre et préciser comment il peut contribuer à la performance globale de l'entreprise.

#### *À l'aide de l'annexe 4.*

- 2) Déterminer, selon la méthode de WILSON, la fonction à étudier pour minimiser le coût annuel de gestion du stock de sacs de sel. En déduire le programme optimal d'approvisionnement : nombre de commandes par an, quantité à commander, périodicité des commandes et coût annuel de gestion du stock de sacs de sel.
- 3) Quelles sont les limites de ce modèle de gestion des stocks ?
- 4) Indiquer les événements qui peuvent conduire une entreprise à prévoir un stock de sécurité pour ses approvisionnements.
- 5) Quel serait l'impact d'un stock de sécurité de 200 sacs de sel sur le programme optimal d'approvisionnement précédemment calculé et sur le coût annuel de gestion du stock de sacs de sel ? Calculer cet impact.
- 6) Le responsable du centre approvisionnement souhaiterait s'approvisionner en juste-à-temps. Présenter les avantages et les limites de ce mode d'approvisionnement (aucun calcul n'est demandé).

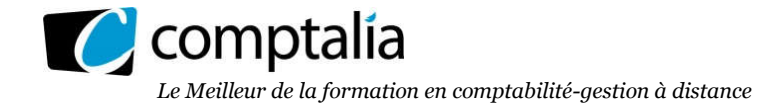

#### DOSSIER 3 – PILOTAGE ET MESURE DE LA PERFORMANCE

Monsieur STINOX, désireux de piloter la performance de son entreprise, envisage la mise en place d'un suivi du service commercial et de l'unité de production.

Il souhaite introduire un pilotage par tableau de bord réservé à la fonction commerciale.

Plus classiquement, la performance de l'unité de production restera analysée à l'aide d'écarts.

#### Travail à faire

- 1) Rédiger une note, limitée à une page, rappelant les étapes de construction d'un tableau de bord opérationnel.
- 2) En respectant les étapes précédemment proposées, élaborer un tableau de bord adapté à l'activité commerciale (vente de piscines) comportant dix indicateurs.

\*\*\*\*

*À l'aide de l'annexe 5.*

- 3) Calculer, pour les coques B uniquement, l'écart sur main d'œuvre directe de moulage relatif à la production prévue (ou écart total) pour le mois de janvier 2017.
- 4) Analyser cet écart en trois écarts : écart sur taux horaire, écart sur temps de présence et écart sur volume de production. *L'écart sur taux horaire et l'écart sur temps seront qualifiés (favorable ou défavorable).*
- 5) Interpréter brièvement l'écart sur volume de production calculé à la question précédente.

\*\*\*\*

Le contrôleur de gestion souhaite affiner l'analyse de l'écart sur temps de présence.

*À l'aide des annexes 5 et 6.*

- 6) Décomposer l'écart sur temps de présence calculé à la question 4, en un écart sur temps productif et un écart sur temps improductif.
- 7) À partir des résultats obtenus aux questions 3 à 6, rédiger un commentaire d'une dizaine de lignes sur l'écart sur main d'œuvre directe de moulage relatif à la production prévue (ou écart total) pour le mois de janvier 2017.
- 8) Après avoir rappelé ce qu'est le diagramme d'lshikawa, présenter le diagramme qui résulterait d'une application à la résolution d'un problème lié au temps improductif. Pour chacune des cinq causes principales (les 5  $\ll$  M »), il conviendra d'identifier deux explications possibles qui seront reportées sur le diagramme.

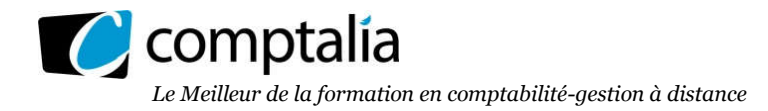

#### Annexe 1 Standards techniques par coque

L'atelier de moulage, fortement mécanisé, utilise le PVC et fabrique les coques de piscine. Les coques passent ensuite en peinture, atelier artisanal où sont finalisés les produits pour le client. Les standards techniques ont été établis par le bureau des méthodes et un ingénieur consultant.

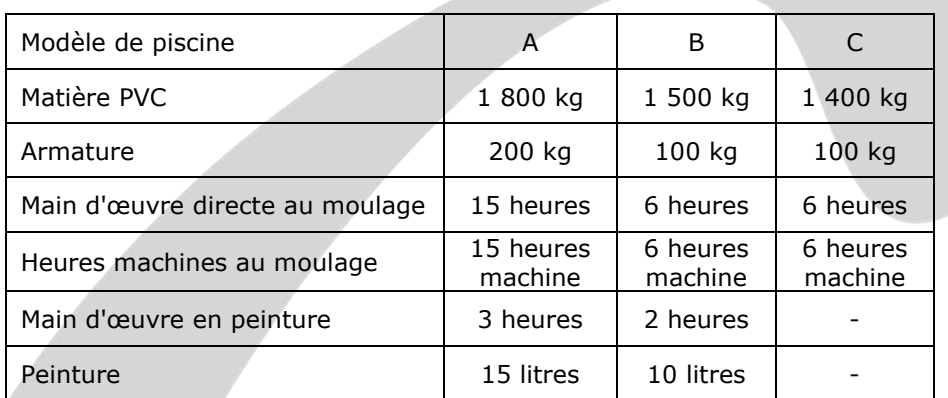

#### Annexe 2 Standards de coûts unitaires

a. Le service approvisionnement suit les achats nécessaires à la fabrication sur un semestre. Les cours des matières étant sujet à fluctuations, il procède à une moyenne qui servira de standard pour les mois suivants.

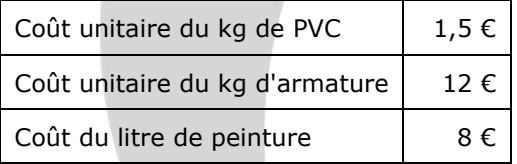

b. L'ouvrier à l'atelier de moulage travaille 35 heures par semaine ; le salaire mensuel moyen est de 2 467,50 € (charges sociales incluses). Dans cet atelier, on estime le temps improductif à 25 % du temps de présence des ouvriers. D'autre part, le salarié a droit à 5 semaines de congés payés par an, soit un temps de présence annuel de 1 645 heures. On admet que les peintres ont un coût horaire standard de 22 €.

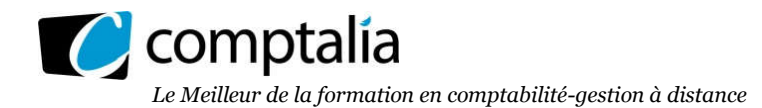

#### Annexe 3 Données sur les coûts prévisionnels des activités

Ces données correspondent à la production et la vente mensuelles prévisionnelles de 16 coques A, 55 coques B et 20 coques C.

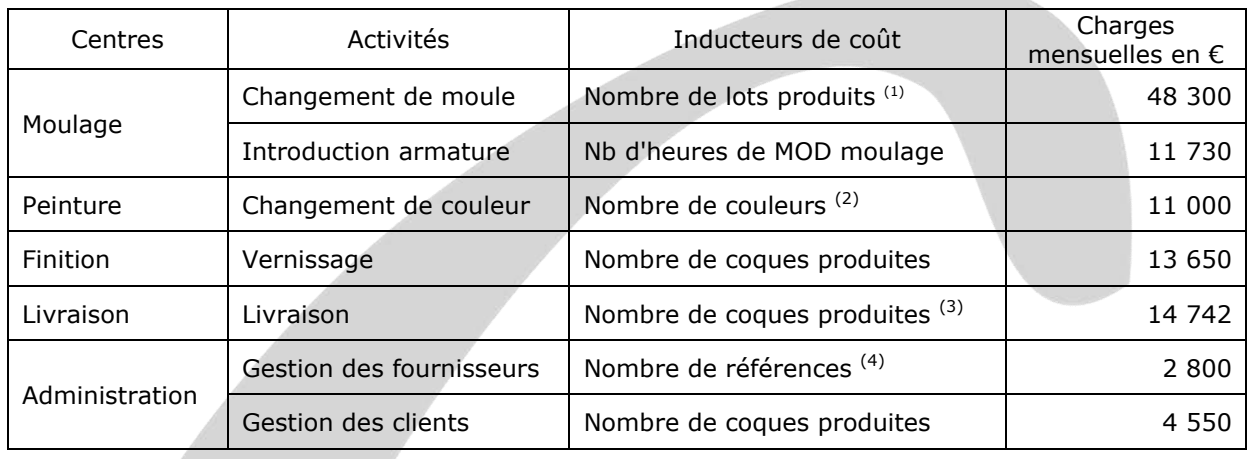

 $<sup>(1)</sup>$  Le nombre de lots produits dépend du type de coques. Le modèle A est davantage adapté aux exigences de</sup> la clientèle et lancé par série de 2. Le modèle B est réalisé par séries de 5 coques. L'ensemble des modèles C, entrée de gamme, sont fabriqués en une seule série.

 $(2)$  Il existe cing couleurs.

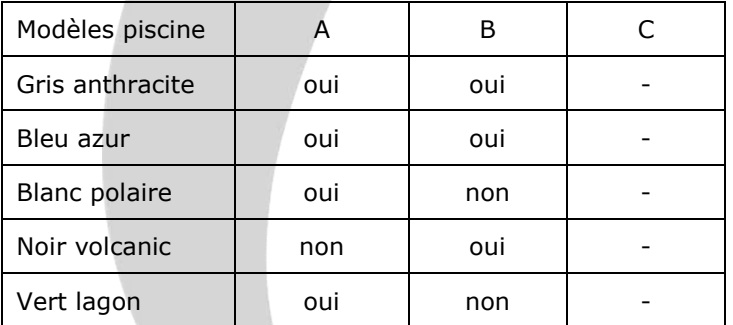

Les couleurs se répartissent comme suit selon les modèles : un modèle ne consomme qu'une fraction des références si la couleur est commune aux modèles. Ainsi, une demi-référence est retenue lorsque la couleur est commune à deux modèles.

- $(3)$  La livraison se fait à l'unité sur chaque chantier.
- (4) Une référence pour le PVC, une pour l'armature d'acier, une pour chaque couleur. Chaque référence est spécifique à un fournisseur.

#### Annexe 4 Données concernant la gestion des approvisionnements de sacs de sel de 25 kg

Les ventes de sacs de sel pour l'année 2017 sont régulières et estimées à 18 000 sacs.

Le coût d'achat d'un sac de sel est de 12 €.

Toute commande passée au fournisseur coûte 45 € à AQUARUN quelle que soit la quantité de sacs commandée. Le taux de possession d'un sac de sel stocké est estimé à 6 %.

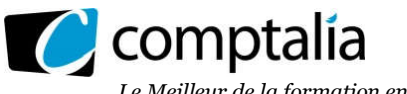

#### Annexe 5

#### Renseignements nécessaires au calcul de l'écart sur MOD atelier moulage

L'extrait de la fiche du coût standard sur la base d'une production normale égale à 55 coques B indique les informations suivantes :

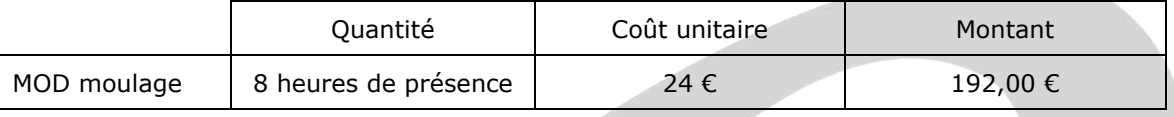

Pour la période étudiée, la production réelle a été de 35 coques B et nécessité 315 heures de temps de présence (ouvriers moulage) pour un montant de 7 686 €.

Une augmentation des charges patronales est intervenue au 1<sup>er</sup> janvier 2017.

REMARQUE : l'écart sur temps de présence sera calculé à taux prévu.

#### Annexe 6 Informations complémentaires sur le temps de présence

Les standards techniques précisent que le temps productif représente 75 % du temps de présence des ouvriers de l'atelier moulage.

Le temps réel improductif des ouvriers de l'atelier moulage a été de 110,25 heures.

L'écart sur temps de présence peut donc se décomposer en un écart sur temps productif et un écart sur temps improductif.

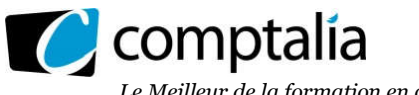

#### Proposition de correction

#### Remarque préalable.

Le corrigé proposé par Comptalia est plus détaillé que ce que l'on est en droit d'attendre d'un candidat dans le temps imparti pour chaque épreuve. A titre pédagogique le corrigé comporte donc parfois des rappels de cours, non exigés et non exigibles dans le traitement du sujet.

#### DOSSIER 1 – ELABORATION DE COUTS STANDARDS

1) Rappeler les principes des coûts standards : définition, intérêts et limites. Indiquer sur quels éléments, le contrôleur de gestion peut se fonder pour déterminer les standards.

#### - Principe des coûts standards

Les coûts standards sont élaborés, à partir d'un volume de production que l'entreprise considère comme "normal" (ou standard) et qui a donc été défini au départ.

Les coûts standards permettent de déterminer le coût préétabli unitaire total pour fabriquer un produit. Ils permettent donc de réponde à la question suivante : combien devrait coûter, unitairement, la fabrication d'un produit si l'entreprise respecte les normes définies.

Pour cela, il faut donc connaître :

- le processus de fabrication ;
- la quantité préétablie pour fabriquer un produit :
	- de matière ;
	- de MOD ;
	- d'unité d'œuvre.

- le coût unitaire préétabli de la matière, de la MOD, de l'UO des centres indirects.

#### - Intérêts des coûts standards

La détermination des coûts standards est au cœur de la méthode de calcul et d'analyse des écarts sur coûts de production.

De ce fait, le coût standard permet donc d'évaluer la performance des parties prenantes :

- évaluation du service achat avec le suivi des coûts d'achats (prix d'achats, respect délai livraison, qualité des matières...),

- évaluation du service de production avec le suivi des temps, des quantités produites, des coûts horaires de MOD.

#### - Limites des coûts standards

En réalité les coûts standards ne sont pas toujours faciles à évaluer.

La fixation de standards pose le problème de la fréquence de révision de ceux-ci :

- si les standards ne sont pas révisés assez souvent, en cas de variations des coûts (à la hausse le plus souvent mais potentiellement également à la baisse selon le type d'activité), l'entreprise ne peut pas répercuter en connaissance de cause cette variation sur le prix de vente par exemple ;

- si les standards sont révisés trop souvent, probablement qu'en interne vont apparaitre des réticences parmi le personnel concernés.

- Eléments sur lesquels le contrôleur de gestion peut se fonder pour déterminer les standards.

Le contrôleur de gestion peut se baser sur : - les normes établies par le bureau des méthodes,

- les coûts standards calculés éventuellement lors des périodes précédentes,

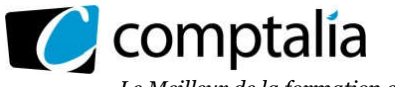

*Le Meilleur de la formation en comptabilité-gestion à distance*

2) Sachant que la production et la vente mensuelles moyennes de piscines sont estimées à 16 coques A, 55 coques B et 20 coques C, calculer le nombre d'ouvriers nécessaires à l'atelier moulage.

- Temps standard annuel pour la fabrication de 16 coques A  $=$  > 15  $*$  16  $*$  12 = 2 880 heures

- Temps standard annuel pour la fabrication de 55 coques B  $=$  > 6  $*$  55  $*$  12 = 3 960 heures

- Temps standard annuel pour la fabrication de 20 coques C  $=$  > 6  $*$  20  $*$  12 = 1 440 heures

- Temps standard annuel pour la fabrication de toutes les coques  $=$  > 2 880 + 3 960 + 1 440 = 8 280 h

- Nombre d'ouvriers nécessaires à l'atelier moulage Temps de présence annuel par ouvrier = 1 645 H

Temps de présence productif annuel par ouvrier =  $1645 * 0.75 = 1233.75$  H

Nombre d'ouvriers nécessaires à l'atelier moulage =  $8\,280/1\,233.75 = 6.71 = >$  arrondi à 7 ouvriers

Remarque. On pouvait tout aussi bien raisonner mensuellement.

3) Calculer le taux standard d'une heure productive ouvrier de l'atelier moulage (le montant obtenu sera arrondi à l'unité).

Taux standard d'une heure productive =  $\frac{2\;467,50\;*\;12}{2}$ 1 645 \* 0,75  $= 24,00$  €

#### 4) Calculer le coût standard des inducteurs des différentes activités.

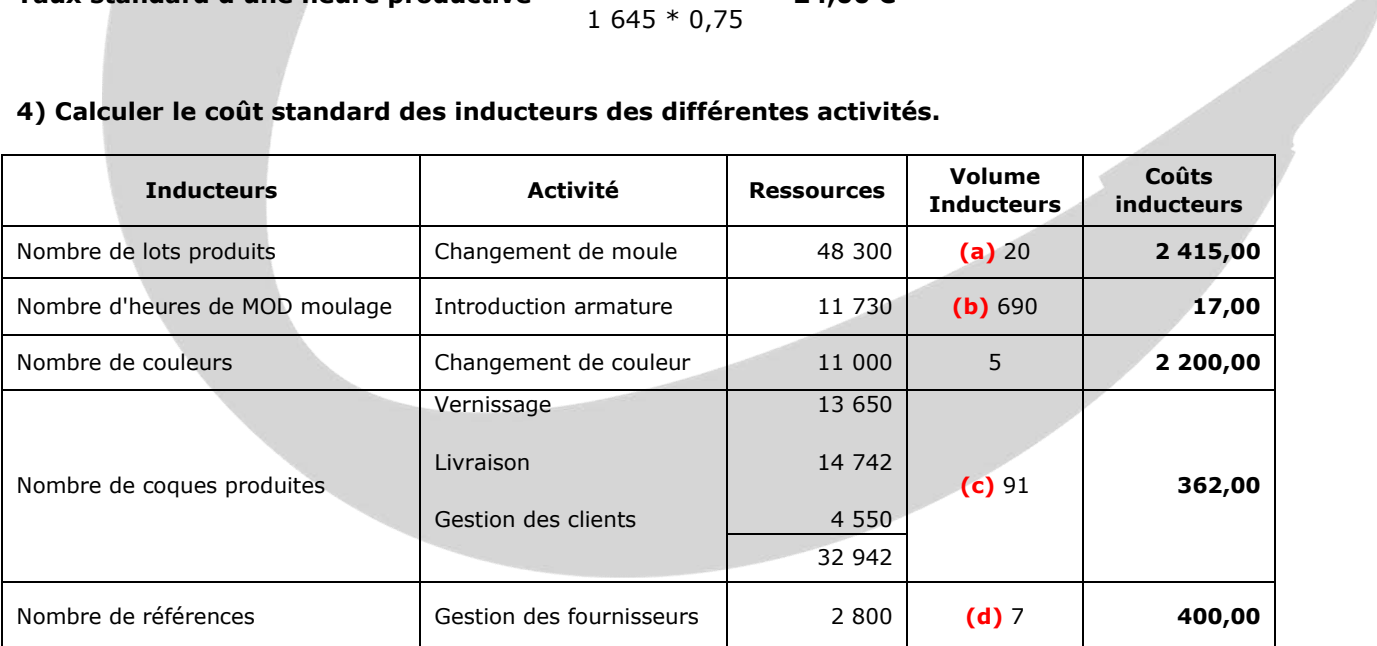

(a) =>  $16/2 + 55/5 + 1 = 8 + 11 + 1 = 20$ 

(b) =>  $(16 * 15) + (55 * 6) + (20 * 6) = 240 + 330 + 120 = 690$ 

 $(c)$  => 16 + 55 + 20 = 91

(d) =>  $1 + 1 + 5 = 7$ 

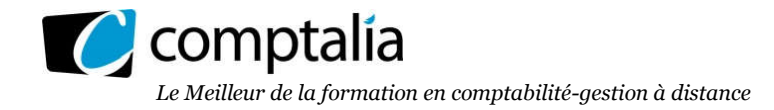

5) Calculer le coût de revient unitaire standard du modèle A en précisant le détail unitaire de chaque élément de coût.

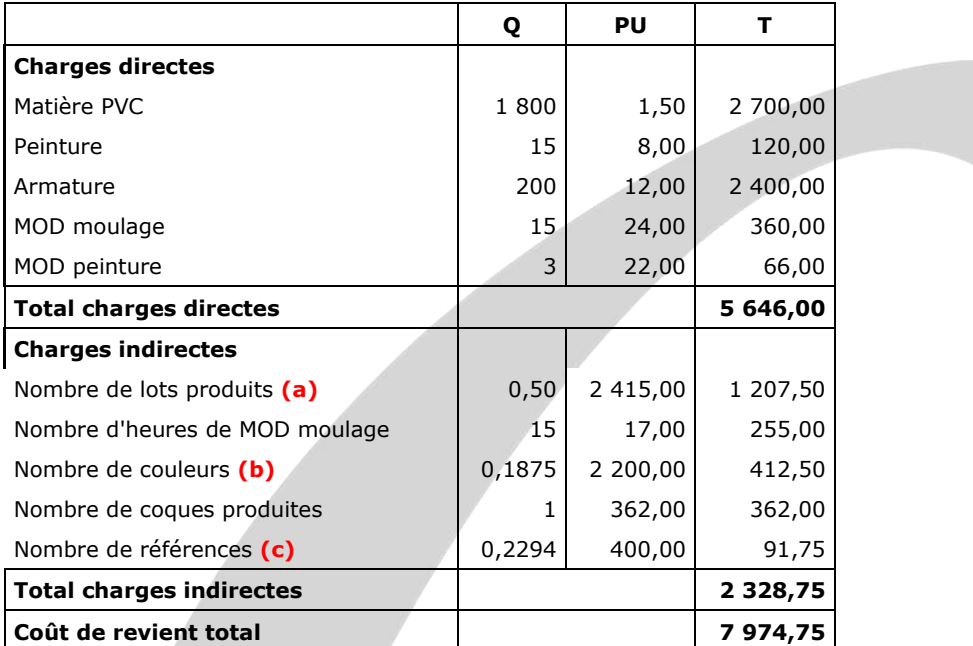

(a) => Fabrication par lots de  $2 = > 8$  lots pour 16 coques => 0,5 lot par coques

(**b**) =>  $(1/2 + 1/2 + 1 + 0 + 1)/16$ 

(c) => Il existe 7 références au total La référence PVC = 1/3 pour A La référence armature = 1/3 pour A Sur les 5 références couleurs il y en a 3 pour A Au total  $= 3,37$  pour A Donc unitairement =  $3,67/16= 0,2294$ En résumé :  $1/3 + 1/3 + (1/2 + 1/2 + 1 + 0 + 1)/16$ 

#### 6) Monsieur STINOX est surpris du coût standard de revient obtenu par le contrôleur de gestion car son calcul de coût selon la méthode des centres d'analyse donne 6 800 € pour le modèle A. Sans procéder à des calculs complémentaires, expliquer les raisons de cet écart.

Il est logique de ne pas trouver les mêmes coûts de revient entre la méthode des coûts complets et la méthode ABC. En effet la différence se situe dans la répartition des charges indirectes.

Avec la méthode des coûts complets les charges indirectes sont d'abord réparties dans les centres d'analyse puis imputées aux différents coûts (approvisionnement, production, revient) à partir des unités d'œuvre (une seule unité d'œuvre par centre).

En revanche, avec la méthode ABC les charges indirectes sont d'abord réparties dans les activités puis imputées aux objets de coûts à partir des inducteurs.

Le "découpage" de l'entreprise étant différent selon les 2 méthodes, il en résulte mécaniquement une différence d'imputation des charges indirectes.

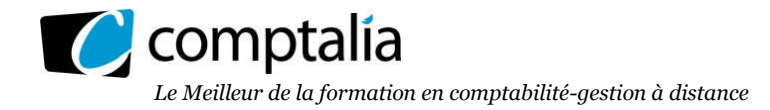

- 7) Déterminer le prix de vente hors taxes d'un modèle A selon la méthode à base d'activités, en tenant compte d'un taux de marge brute souhaité de 20 % et d'une rémunération du commercial chargé de la prospection de la clientèle égale à 3 % du prix de vente.
- $=$  > PV 7 974,50 0,03PV = 0,20 PV
- $=$  > PV 0,03 PV 0,20 PV = 7 974,50
- $=$  > 0.77 PV = 7 974.50
- $=$  > PV = 7 974,50/0,77
- => PV = 10 356,49 €, arrondi à 10 357 €

#### 8) Après avoir apprécié le mode de détermination du prix de vente utilisé dans la question précédente, proposer deux autres approches pour fixer le prix de vente.

Dans la question précédente le prix de vente est déterminé par référence aux coûts standards calculés avec la méthode ABC. Soit : Prix de vente = Coût standard + Application d'une marge. D'après l'énoncé cette méthode peut se justifier compte tenu que les produits fabriqués par la société se démarquent de ceux du marché notamment par leur solidité et leur longévité.

Ils existent d'autres approches pour fixer le prix de vente notamment :

- la référence au prix du marché en cas de concurrence importante,
- la référence au prix psychologique qui traduit le prix acceptable par la majorité des clients. En dessous la qualité du produit est mise en cause, au-dessus le produit est considéré comme trop cher.

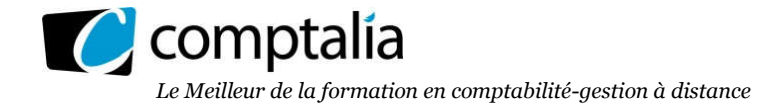

#### DOSSIER 2 – GESTION DES APPROVISIONNEMENTS

#### 1) Dans une entreprise industrielle organisée en centres de responsabilité, identifier dans quelle catégorie se situerait un centre approvisionnement. Énumérer les indicateurs de performance d'un tel centre et préciser comment il peut contribuer à la performance globale de l'entreprise.

L'efficacité du contrôle de gestion dans les organisations impose de décentraliser la structure en différentes entités de gestion appelées centres de responsabilité. Cette décentralisation présente de nombreux avantages et permet notamment de mesurer et de localiser les sources de performance de l'entreprise.

Ces entités sont dirigées par un responsable qui dispose d'une certaine autonomie. La délégation induite par la décentralisation comporte des risques qui doivent être maîtrisés par l'organisation.

En contrepartie de leur autonomie, les responsables des centres de responsabilité doivent impérativement de rendre des comptes à leur hiérarchie. C'est ce qu'on entend par reporting.

Dans une entreprise, plusieurs types de centres de responsabilité peuvent coexister :

- centre de chiffre d'affaires ;
- centre de coûts ;
- centre de profit ;
- centre d'investissement.

La principale mission d'un centre de coût est de fournir des prestations aux autres centres au moindre coût, dans des délais et pour un niveau de qualité donnés.

En conséquence un centre approvisionnement est à considérer comme un centre de coût. En effet il a pour but d'approvisionner en temps et en heure et au coût le plus faible les différents ateliers ou la distribution tout en respectant la qualité.

En évitant par exemple les ruptures de stocks, en assurant la régularité de l'approvisionnement, en contrôlant la qualité des matières et/ou des produits livrés, le centre approvisionnement contribue donc à la performance globale de l'entreprise.

2) Déterminer, selon la méthode de WILSON, la fonction à étudier pour minimiser le coût annuel de gestion du stock de sacs de sel.

 En déduire le programme optimal d'approvisionnement : nombre de commandes par an, quantité à commander, périodicité des commandes et coût annuel de gestion du stock de sacs de sel.

#### 2.1) Nombre de commandes optimal par an

Si nous définissons les éléments suivants :

D => Consommation annuelle en quantité

P => Prix d'achat unitaire du produit ou de l'article

 $C_L$  => Coût de passation d'une commande (ou coût de lancement d'une commande)

 $T \Rightarrow$  Taux **annuel** de possession du stock

Q => Quantité d'articles ou de produits par commande

La quantité optimale à commander  $(Q_E)$  est la suivante :

$$
\mathbf{Q}_{\mathsf{E}} = \sqrt{\frac{2 \times D \times C_{\mathsf{L}}}{P \times T}} = \sqrt{\frac{2 \times 18\ 000 \times 45,00}{12,00 \times 0,06}} = \sqrt{\frac{1\ 620\ 000}{0,72}} = \sqrt{2\ 250\ 000} = \mathbf{1\ 500\ commandes}
$$

www.comptalia.com - 0800 266 782 (Appel gratuit depuis un poste fixe)

© Comptalia.com - Ce corrigé est fourni à titre indicatif et ne saurait engager la responsabilité de Comptalia

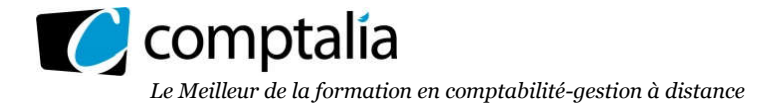

#### 2.2) Calcul du nombre optimal de commandes  $(N_E)$

#### - 1<sup>er</sup> cas - Calcul de N<sub>E</sub>, connaissant Q<sub>E</sub>

$$
=
$$
 N<sub>E</sub> =  $\frac{\text{Consommation annuelle en quantité}}{\text{Quantité économique à commander}} = \frac{D}{Q_E}$ 

 $=$  >  $N_E = \frac{18000}{1000}$ 1 500 = 12 commandes par an

-  $2^{\text{eme}}$  cas - On vous demande de calculer directement N<sub>E</sub> (sans passer par Q<sub>E</sub>) On utilise la formule de Wilson qui permet de donner le résultat directement.

$$
= N_{E} = \sqrt{\frac{D * P * T}{2 * C_{L}}} = \sqrt{\frac{18\ 000 * 12,00 * 0,06}{2 * 45,00}} = \sqrt{\frac{12\ 960}{90}}
$$

 $=$  > N<sub>E</sub>  $=$   $\sqrt{144}$  = 12 commandes par an

#### 2.3) Calculez le délai optimal de réapprovisionnement ( $T_E$ )

#### -  $1<sup>er</sup>$  cas - Calcul de T<sub>E</sub>, connaissant N<sub>E</sub>

 $T_E = \frac{360}{100}$ Nombre de commandes passées dans l'année  $= \frac{360}{1}$ 12  $= 30$  jours

Ceci veut donc dire que tous les 30 jours il faudra être livré (La date de commande intervenant "x" jours avant la livraison).

- 2<sup>ème</sup> cas - On vous demande de calculer directement T<sub>E</sub> (sans passer par Q<sub>E</sub> ni N<sub>E</sub>)

$$
T_{E} = \sqrt{\frac{2 * C_{L} * 360}{D * \frac{P * T}{360}}} \implies T_{E} = \sqrt{\frac{2 * C_{L} * 360 * 360}{D * P * T}} \implies T_{E} = \sqrt{\frac{2 * C_{L} * 360^{2}}{D * P * T}}
$$

$$
T_{E} = \sqrt{\frac{2 * 45,00 * 360^{2}}{18\ 000 * 12,00 * 0,06}} = \sqrt{\frac{11\ 664\ 000}{12\ 960}} = \sqrt{900} = 30 \text{ jours}
$$

#### 3) Quelles sont les limites de ce modèle de gestion des stocks ?

#### Les limites du modèle de Wilson sont liées aux hypothèses qui doivent être réunies :

- consommation connue à l'avance et régulière, n'étant pas affectée par des variations saisonnières ;
- période de réapprovisionnement (délai entre deux commandes) constante ;
- pas de pénurie admise (il n'y a donc pas de stock de sécurité) ;
- prix unitaire des articles constants sur la période.

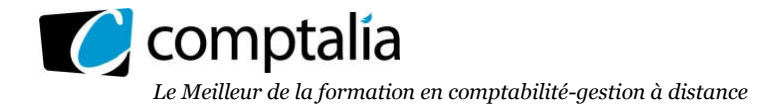

#### 4) Indiquer les événements qui peuvent conduire une entreprise à prévoir un stock de sécurité pour ses approvisionnements.

Dans le modèle de Wilson de base, nous avons précisé précédemment que la pénurie n'était pas admise (pas de rupture de stock car on supposait que l'on connaissait avec certitude les consommations à venir) et donc qu'un stock de sécurité n'était pas nécessaire.

Or, dans la réalité, on peut souhaiter disposer d'un stock de sécurité :

- pour faire face à une augmentation de la demande (par rapport à celle initialement prévue),
	- pour faire face à des retards de livraison ou des livraisons non conformes de la part des fournisseurs.
- 5) Quel serait l'impact d'un stock de sécurité de 200 sacs de sel sur le programme optimal d'approvisionnement précédemment calculé et sur le coût annuel de gestion du stock de sacs de sel ? Calculer cet impact.

#### - Principe

On peut souhaiter deux types de stock de sécurité :

- stock de sécurité constant ;

- stock de sécurité variable en fonction des quantités commandées.

Compte tenu de l'énoncé, l'entreprise souhaite ici un stock de sécurité constant de 200 sacs de sel. D'un point de vue mathématique, pour trouver la quantité économique, il suffisait de calculer la dérivée du coût total. En tenant compte d'un stock de sécurité, le coût total est le suivant : coût de passation des commandes + coût de possession du stocks + coût du stock de sécurité.

$$
= \n\begin{bmatrix} \n\sum_{E} \cdot P_{E} \\
Q_{E} \n\end{bmatrix} + \n\begin{bmatrix} \nQ_{E} & \n\sum_{E} \cdot P_{E} \cdot T \n\end{bmatrix} + \n\begin{bmatrix} \n\sum_{E} \cdot P_{E} \cdot T \n\end{bmatrix}
$$

Or, ici le stock de sécurité en quantité étant constant => La dérivée de "SS \* P \* T" est obligatoirement nulle !

Donc la stock de sécurité constant ne modifie pas la quantité économique à commander mais modifie le coût global de la gestion des stocks.

#### Coût global de la gestion de stocks sans stock de sécurité

$$
Y_{E} = \left[ \frac{D}{Q_{E}} * C_{L} \right] + \left[ \frac{Q_{E}}{2} * P * T \right] = \left[ \frac{18\ 000}{1\ 500} * 45,00 \right] + \left[ \frac{1\ 500}{2} * 12,00 * 0,06 \right]
$$

 $Y_F = 540.00 + 540.00 = 1080$  €

- Coût global de la gestion de stocks avec stock de sécurité  $Y_F$  = 540,00 + 540,00 + (200 \* 12,00 \* 0,06) = 1 224 €

#### Conclusion.

Le stock de sécurité augmente le coût global de gestion de stocks de 144 €.

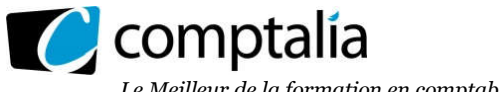

6) Le responsable du centre approvisionnement souhaiterait s'approvisionner en juste-à-temps. Présenter les avantages et les limites de ce mode d'approvisionnement (aucun calcul n'est demandé).

#### - Avantages d'un approvisionnement en juste-à-temps

Réduction très significative des airs de stockage.

Réduction du coût de la gestion globale de stocks sous réserve que l'augmentation du coût global des frais de transport (inclus dans le coût de lancement des commandes) ne soit pas supérieur à l'économie engendrée par le coût de possession.

#### - Limites d'un approvisionnement en juste-à-temps

En théorie, l'approvisionnement en juste-à-temps ne nécessite pas la constitution d'un stock de sécurité. Ceci a pour conséquence que tout retard de livraison entraine une rupture de stock.

Trouver des fournisseurs qui acceptent de livrer en juste-à-temps et accumuler les stocks à leur place du client.

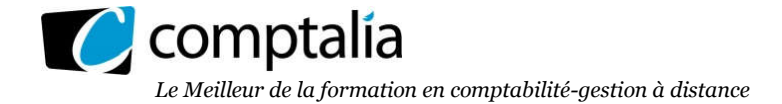

#### DOSSIER 3 – PILOTAGE ET MESURE DE LA PERFORMANCE

#### 1) Rédiger une note, limitée à une page, rappelant les étapes de construction d'un tableau de bord opérationnel.

Un tableau de bord est un ensemble d'informations présentées de façon synthétique et destinées au pilotage de l'entreprise et de ses centres de responsabilité.

Les tableaux de bord sont :

- centrés sur les facteurs clés du succès de l'entreprise ;

- adaptés à un responsable. Ils ne comportent qu'un petit nombre d'indicateurs qui sont, non seulement financiers, mais aussi physiques, voire qualitatifs.

La construction d'un TBG commence par une réflexion sur les missions du centre de responsabilité et les principaux objectifs (quantitatifs et qualitatifs) qui lui sont assignés.

Les facteurs clés du succès (FCS) sont les conditions essentielles permettant :

- d'atteindre les objectifs ;

- de résister aux actions d'un environnement hostile (pouvoir de négociation des clients, fournisseurs et prescripteurs, concurrence existante, menaces d'entrée de nouveaux concurrents, producteurs d'autres biens ou services pouvant se substituer à l'usage de nos produits, etc.).

Les FCS prennent la forme :

- soit de compétences distinctives, non partagées par les concurrents et non imitables qui confèrent à l'entreprise un avantage concurrentiel ;

- soit de performances minimales à réaliser dont l'insuffisance compromettrait la position de l'entreprise face à ses concurrents et pourrait conduire à son élimination.

Un indicateur est une information, si possible chiffrée, qui exprime l'évolution d'un FCS. Il peut y avoir plusieurs indicateurs pour un seul FCS (ou même pour un seul sous-FCS).

Les qualités d'un indicateur pertinent sont celles d'un instrument de mesure : fidélité, sensibilité, simplicité. Les indicateurs doivent pouvoir être mesurés dans des délais très brefs.

À défaut d'être mesurables, il doit être possible d'estimer leur progression, leur stabilité ou leur régression (Augmentation ; stabilité ; baisse).

Il est souhaitable que les indicateurs puissent s'agréger avec ceux des autres centres pour être communiqués sous forme synthétique au niveau hiérarchique supérieur.

Si aucun indicateur ne reflète parfaitement l'évolution d'un FCS, on a recours à plusieurs indicateurs donnant une idée approchée de cette évolution.

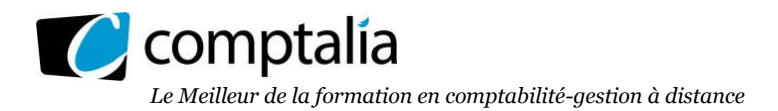

2) En respectant les étapes précédemment proposées, élaborer un tableau de bord adapté à l'activité commerciale (vente de piscines) comportant dix indicateurs.

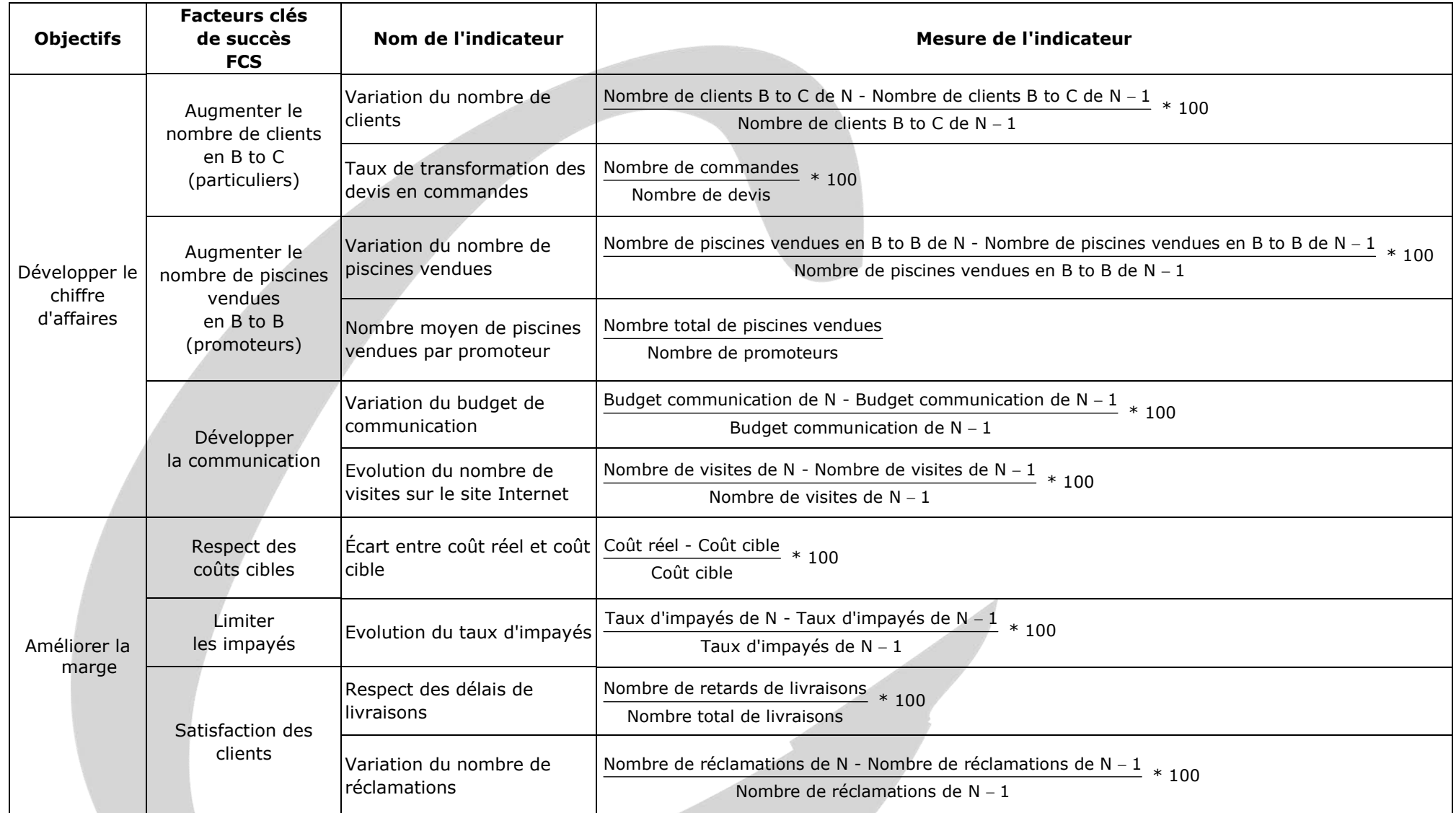

www.comptalia.com - 0800 266 782 (Appel gratuit depuis un poste fixe)

© Comptalia.com - Ce corrigé est fourni à titre indicatif et ne saurait engager la responsabilité de Comptalia

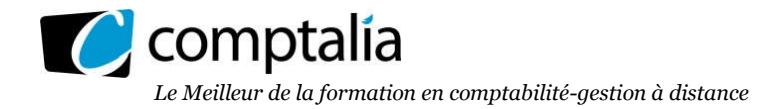

#### 3) Calculer, pour les coques B uniquement, l'écart sur main d'œuvre directe de moulage relatif à la production prévue (ou écart total) pour le mois de janvier 2017.

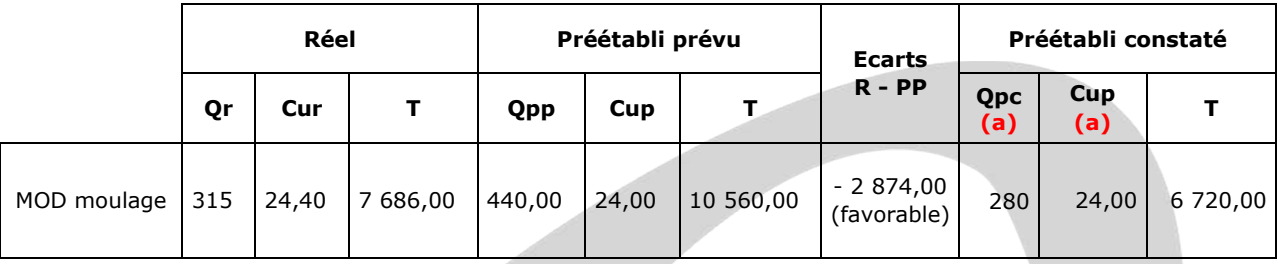

#### (a) => Justificatif de Qpc et Cup

 => Qpc = Quantité préétablie de la CD pour fabriquer 1 produit \* (Nombre produits réellement fabriqués)  $=$  > Opc = 8  $*$  35 = 280

=> Cup = Coût unitaire préétabli de la charge directe concernée, exprimé au kg, m<sup>2</sup>, m<sup>3</sup>, HMOD =>  $C$ un = 24 €

4) Analyser cet écart en trois écarts : écart sur taux horaire, écart sur temps de présence et écart sur volume de production.

*L'écart sur taux horaire et l'écart sur temps seront qualifiés (favorable ou défavorable).*

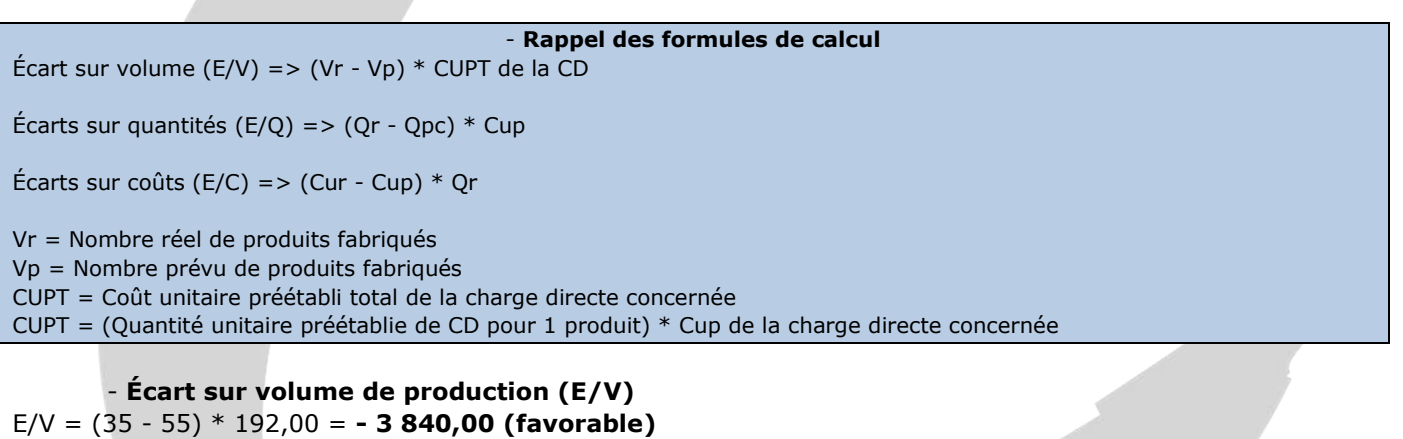

- Écarts sur quantités ou sur temps de présence (E/Q) E/Q =  $(315 - 280) * 24,00 = 840,00$  (défavorable)

- Écarts sur coûts ou sur taux horaire (E/C)  $E/C = (24,40 - 24,00) * 315 = 126,00$  (défavorable)

#### - Vérification

Ecart total =  $E/V + E/Q + E/C$ 

Écart total = - 3 840,00 + 840,00 + 126,00 = - 2 874,00 €

#### 5) Interpréter brièvement l'écart sur volume de production calculé à la question précédente.

D'un point de vue arithmétique l'écart sur volume est favorable (- 3 840 €). Ceci est parfaitement logique puisque le nombre réel de produits fabriqués (35) est inférieur au nombre prévu de produits fabriqués (55).

Toutefois, dans l'intérêt de l'entreprise il serait préférable que cet écart soit défavorable ! Il est en effet préférable pour une entreprise de fabriquer réellement au moins le nombre prévu de produits.

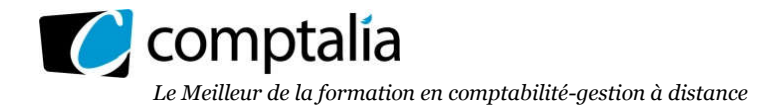

#### 6) Décomposer l'écart sur temps de présence calculé à la question 4, en un écart sur temps productif et un écart sur temps improductif.

#### - Principe

L'écart sur temps de présence est favorable de 840,00 €. Cet écart peut se décomposer en deux parties :

- un écart sur temps productif
- un écart sur temps improductif

Pour le déterminer il suffit d'adapter la formule d'origine => Écarts sur quantités (E/Q) => (Qr - Qpc) \* Cup

#### - Écart sur temps productif

 $\Rightarrow$  (Qr productif - Qpc productif)  $*$  Cup

 $=$  >  $[(315 - 110.25) - (280 * 0.75)] * 24$ 

 $=$  > (204,75 - 210)  $*$  24 = - 126 (favorable)

#### - Écart sur temps improductif

- $=$  > (Qr improductif Qpc improductif)  $*$  Cup
- $=$  >  $[110, 25 (280 * 0, 25)] * 24$
- $=$  >  $(110, 25 70) * 24 = 966$  (défavorable)

#### - Vérification

 $\Rightarrow$  Ecart sur temps productif  $+$  Ecart sur temps improductif  $=$  Ecart sur temps total

 $=$  > - 126 + 966 = 840 €

#### 7) À partir des résultats obtenus aux questions 3 à 6, rédiger un commentaire d'une dizaine de lignes sur l'écart sur main d'œuvre directe de moulage relatif à la production prévue (ou écart total) pour le mois de janvier 2017.

L'écart total sur la MOD moulage est favorable de 2 874,00 € à cause (ou grâce) aux quantités réelles fabriquées inférieures à celles prévues. L'essentiel de cet écart favorable vient de l'écart sur volume (3 840 €). Les écarts sur quantités (840 €) et sur coûts (126 €) sont défavorables.

Il est donc intéressant pour compléter l'analyse de calculer l'écart entre le réel et le préétabli constaté. Autrement dit : il est intéressant de calculer l'écart entre le coût de ce qui a été réellement fabriqué et le coût de ce que cela aurait dû couter de fabriquer les quantités réelles, si l'entreprise avait respecté les standards de production. C'est ce que l'on appelle l'écart sur production constatée.

A la question 6 nous avons décomposé l'écart sur quantités (966 défavorable) en écart sur temps productif (- 126 favorable) et improductif (966 défavorable). C'est donc le temps improductif qui pose problème (100,25 heures réelles improductives contre 70 "prévues").

#### 8) Après avoir rappelé ce qu'est le diagramme d'lshikawa, présenter le diagramme qui résulterait d'une application à la résolution d'un problème lié au temps improductif. Pour chacune des cinq causes principales (les 5  $\ll$  M »), il conviendra d'identifier deux explications possibles qui seront reportées sur le diagramme.

Le diagramme d'Ishikawa est un outil graphique simple qui sert à comprendre les causes d'un défaut de qualité ; il sert à analyser le rapport existant entre un problème et toutes les causes possibles : l'arborescence remonte des effets vers les causes.

Pour un effet (un défaut, une caractéristique, un phénomène...), identification de l'ensemble des causes et facteurs possibles (branches), ou secondaires (petites branches) et jusqu'aux détails (feuilles).

Le diagramme d'Ishikawa sert donc de support à une réflexion sur les causes des défauts constatés en indiquant cinq pistes essentielles c'est-à-dire les 5 M : méthode, main d'œuvre, matériel, milieu, matière.

C comptalia *Le Meilleur de la formation en comptabilité-gestion à distance*

Les familles de causes peuvent se définir autour des 5M :

- 1. Matière
- 2. Machine
- 3. Méthodes
- 4. Main d'œuvre
- 5. Milieu

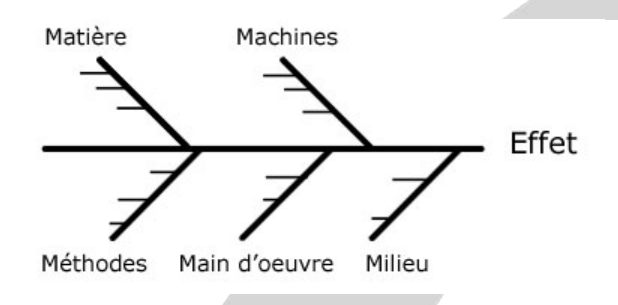

#### - Matière

=> PVC et/ou moulage défectueux + Qualité de la peinture

#### - Machines

=> Outillage défectueux + Equipements non adaptés aux terrains

#### - Méthodes

=> Non-respect du mode de montage + Planification des travaux

#### - Main d'œuvre

=> Insuffisance des qualifications + absence d'objectif ou de contrôle

#### - Milieu

=> Intempéries + Etat des sols

# RÉUSSISSEZ VOTRE FORMATION AVEC COMPTALIA

L'école de référence des filières Comptabilité-Finance et Gestion, **vous forme en ligne** pour obtenir un diplôme, un titre professionnel reconnu et pour développer vos compétences.

## **DCG**

Le diplôme d'État de référence en Comptabilité et Gestion, de niveau Licence.

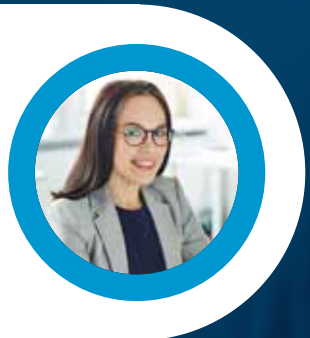

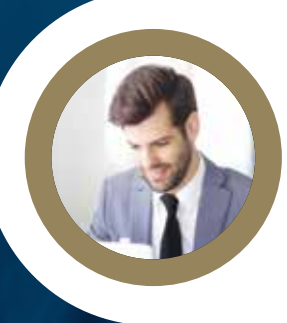

## **DSCG**

Niveau Master de la filière Expertise-Comptable et passage obligatoire pour tout Expert-Comptable.

**ICENCE** 

#### **BACHELOR COMPTABILITÉ FINANCE D'ENTREPRISE**

Il débouche sur le titre professionnel Collaborateur Comptable et Financier de niveau II (BAC+3). En 9 à 18 mois.

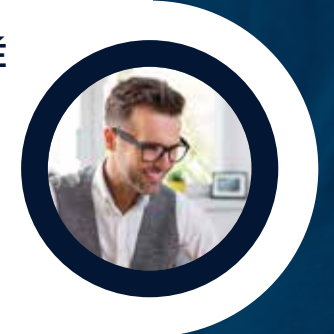

## **À DÉCOUVRIR AUSSI**

Bachelor Social-Paie, Bachelor Ressources Humaines, MBA Ressources Humaines, MBA Comptabilité et Finance d'entreprise...

FORMATION EN LIGNE - INSCRIPTIONS TOUTE L'ANNÉE

DEMANDEZ NOTRE CATALOGUE AU 01 74 888 000